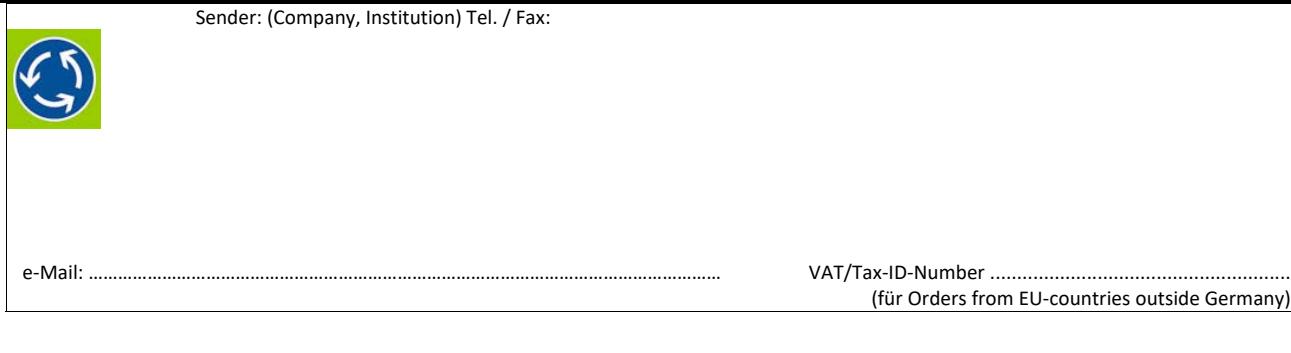

BPS GmbH Steigenhohlstrasse 52 **D – 76 275 Ettlingen** 

**Fax +49 7243 92 423 45 e‐mail: bps@bps‐verkehr.de**

ODS

I hereby order the program **KREISEL 8.2**  as following:

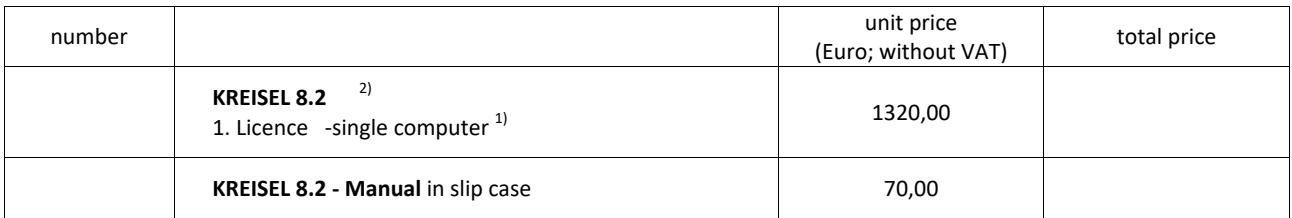

The invoice is issued in Euros. For deliveries within Germany, the statutory VAT (currently 16 or 19%) plus the stated net prices will be invoiced. For deliveries to other EU countries, the VAT ID number must be specified with the order (see above) to avoid VAT.

The "page bottom line" for the program KREISEL 8.2 ordered here should be:

□ Please send information on current topics related to KREISEL to my e-mail address (as mentioned above).

Date: .............................................Signature: ........................................................................................................

About the meaning of the page bottom line: The "page bottom line" is displayed on the screen and is printed at the bottom of every page printed by the program. The following is proposed: name of the company / department on the left, location (city) on the right. The location should always be included in the page bottom line. Only one location can be named. If several locations are to be included, additional licenses must be purchased. In the printout, the page bottom line is always centered and printed in ARIAL (Windows standard font). No fixed specification can be made for the length (number of characters) because ARIAL is a proportional font. Writing in lower case letters (with upper case letters at the beginning of a word) up to 80 characters can be accommodated in one possible line. Overloading this line with information should be avoided because of the visual appearance. The page bottom line can only be changed later by BPS GmbH (a fee will be charged).

\_\_\_\_\_\_\_\_\_\_\_\_\_\_\_\_\_\_\_\_\_\_\_\_\_\_\_\_\_\_\_\_\_\_\_\_\_\_\_\_\_\_\_\_\_\_\_\_\_\_\_\_\_\_\_\_\_\_\_\_\_\_\_\_\_\_\_\_\_\_\_\_\_ 1) A single user license can be installed and used on exactly one computer. It can be transferred to another computer up to two times. Internet connection is required for installation. If other forms of licenses are required: please contact BPS GmbH

2) Manual as pdf-file on the program-CD.

3) An additional license must be acquired for each additional computer on which the program is to be used.